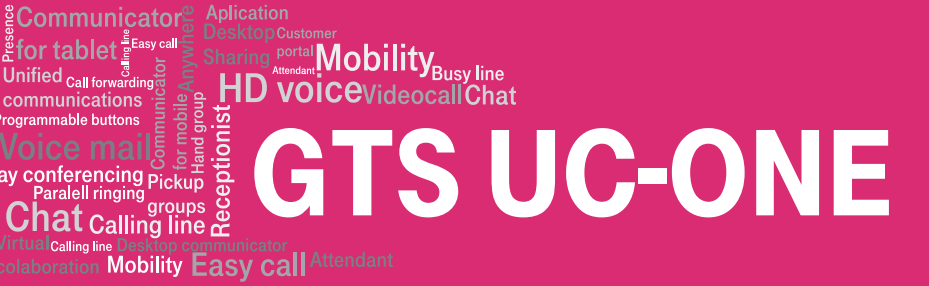

## Download on the pp Store

## **INSTALATION**

You can download the application at this link (or using the attached QR code): https://apps.apple.com/cz/app/t-uc-one/id1122978849

The application can also be searched as "T UC-One" using Apple store application.

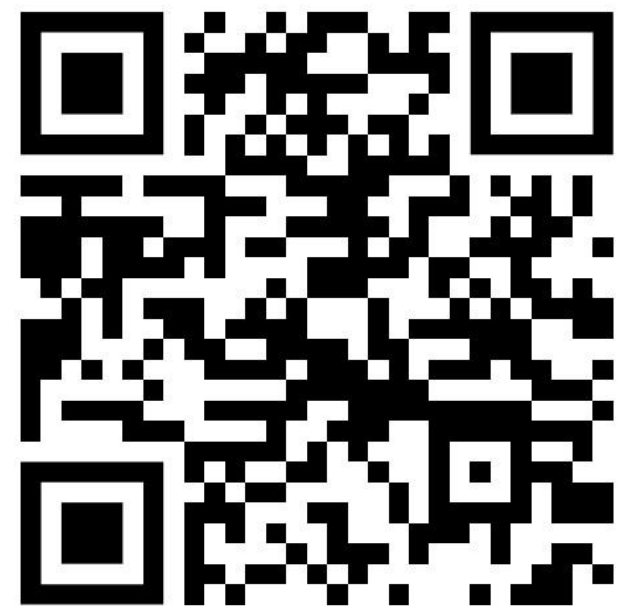